## **ABB ACS580**

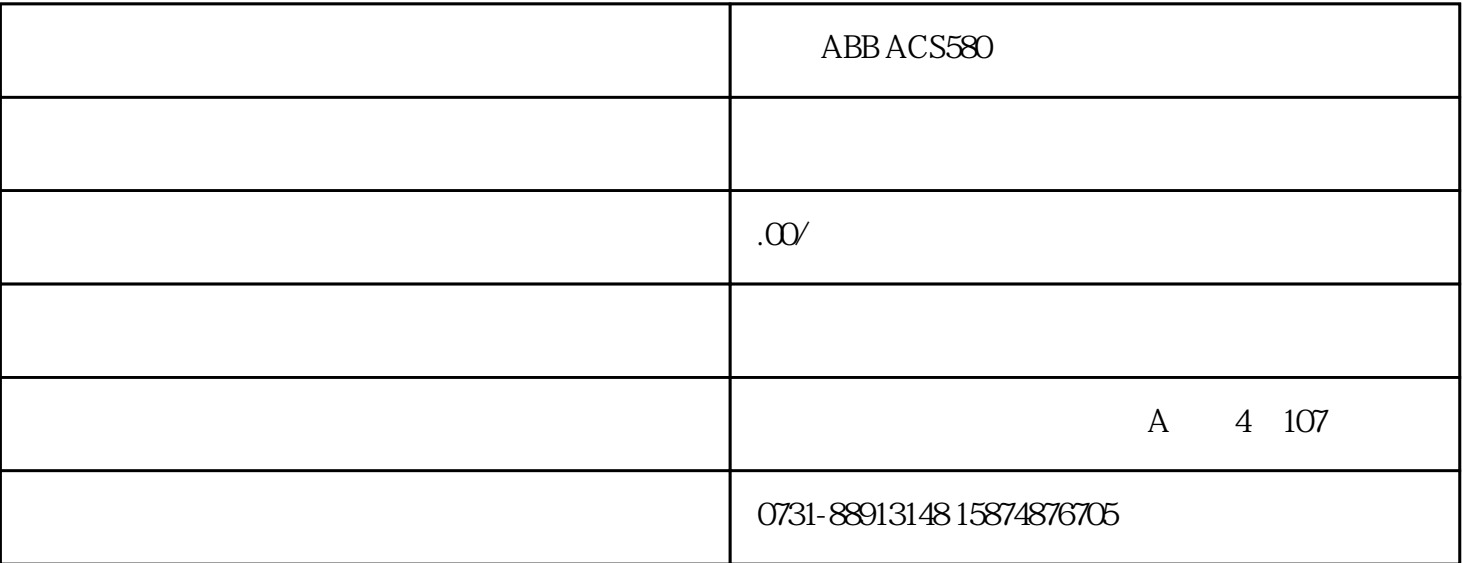

ABB ACS580

ABB ACS580

 $99$ 

99.13

 $99.04$ 

- 初始设置

- 电机

 $99.04$ 

 $PM$  99.03

 $SynRM$ (99.03

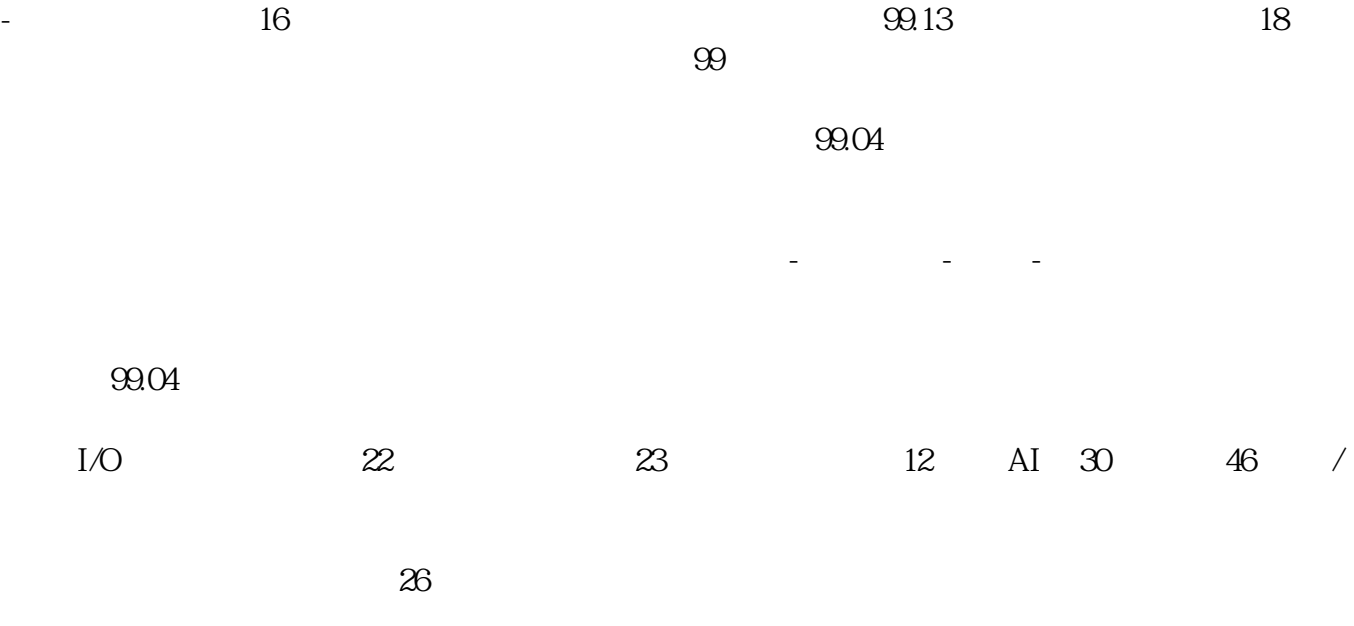